## **UIS SERVICE DESK**

## WIRELESS & NETWORK

## How to Troubleshoot Home Internet Connection

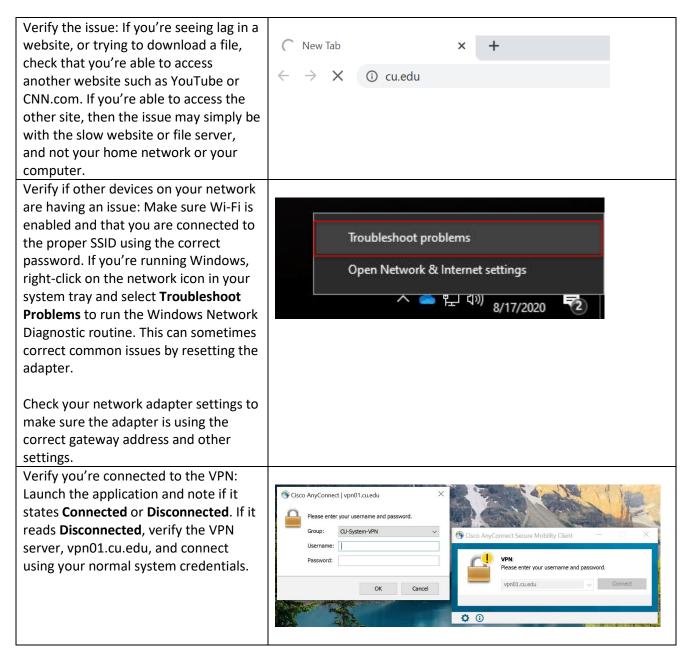

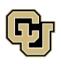

University of Colorado Boulder | Colorado Springs | Denver | Anschutz Medical Campus Contact UIS Call: (303) 860 4357 Email: help@cu.edu

UNIVERSITY INFORMATION SERVICES